## **Startseite Orlando**

## **List&Label**

Die Formulare in List&Label haben 3 Dateien

\*.CRD \*.crp \*.crv \*.LST \*.lsp \*.lsv

Wenn Der Ausdruck in Orlando auf dem falschen Drucker rauskommt und nicht auf dem localen Drucker, dann löschen Sie die Dateinen (\*.crp \*.crv) oder (\*.lsp \*.lsv )

## **NKF NKF Rechnungen**

Fragestellung war: Was passiert mit einer Rechnung, wenn das Grab ins Archiv wandert.

Siehe Rechnung 3919961 über 806.30

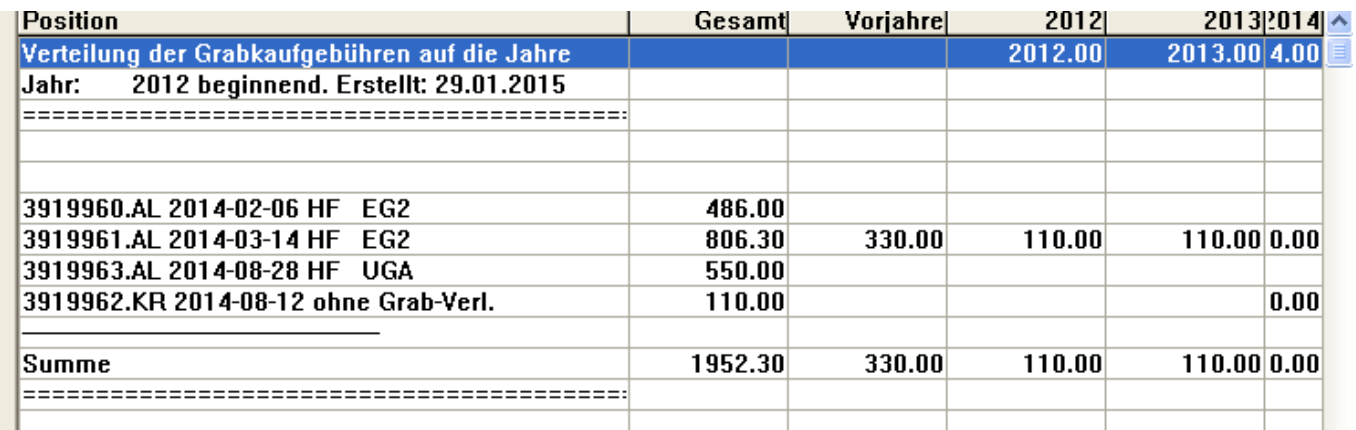

Antwort: Die Summe wird auf das Rechnungsjahr gebucht, weil die Grablaufzeitinformationen fehlen.

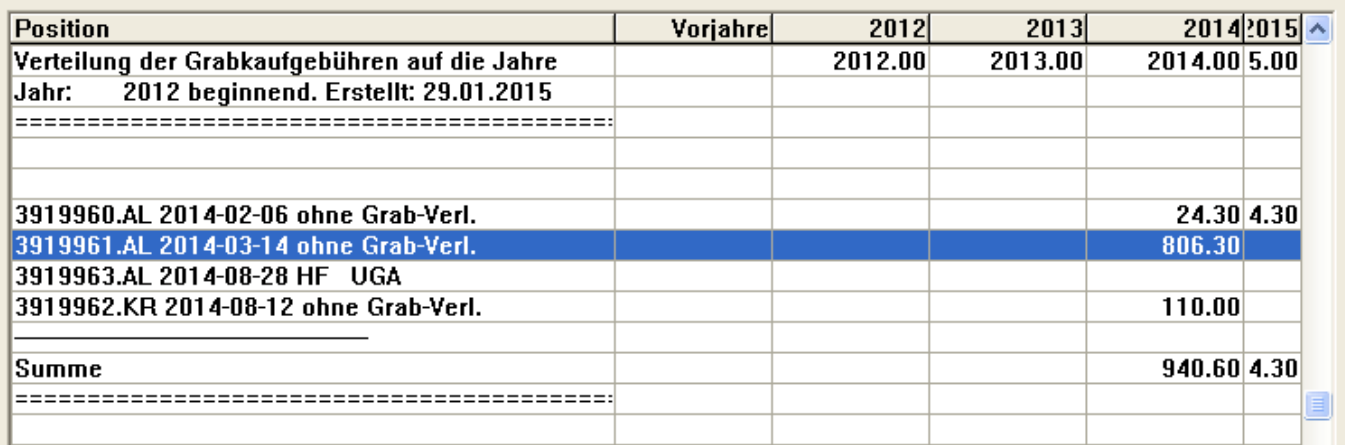

Girona Wiki - http://wiki.girona.de/

From: <http://wiki.girona.de/> - **Girona Wiki**

Permanent link: **<http://wiki.girona.de/doku.php?id=orlando:start&rev=1422533878>**

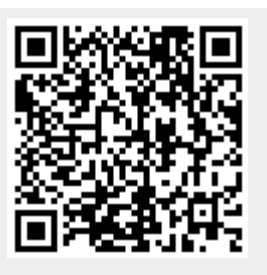

Last update: **2016/12/20 10:03**